# **HGC** *Release 0.1*

**Jun 22, 2023**

# **Contents**

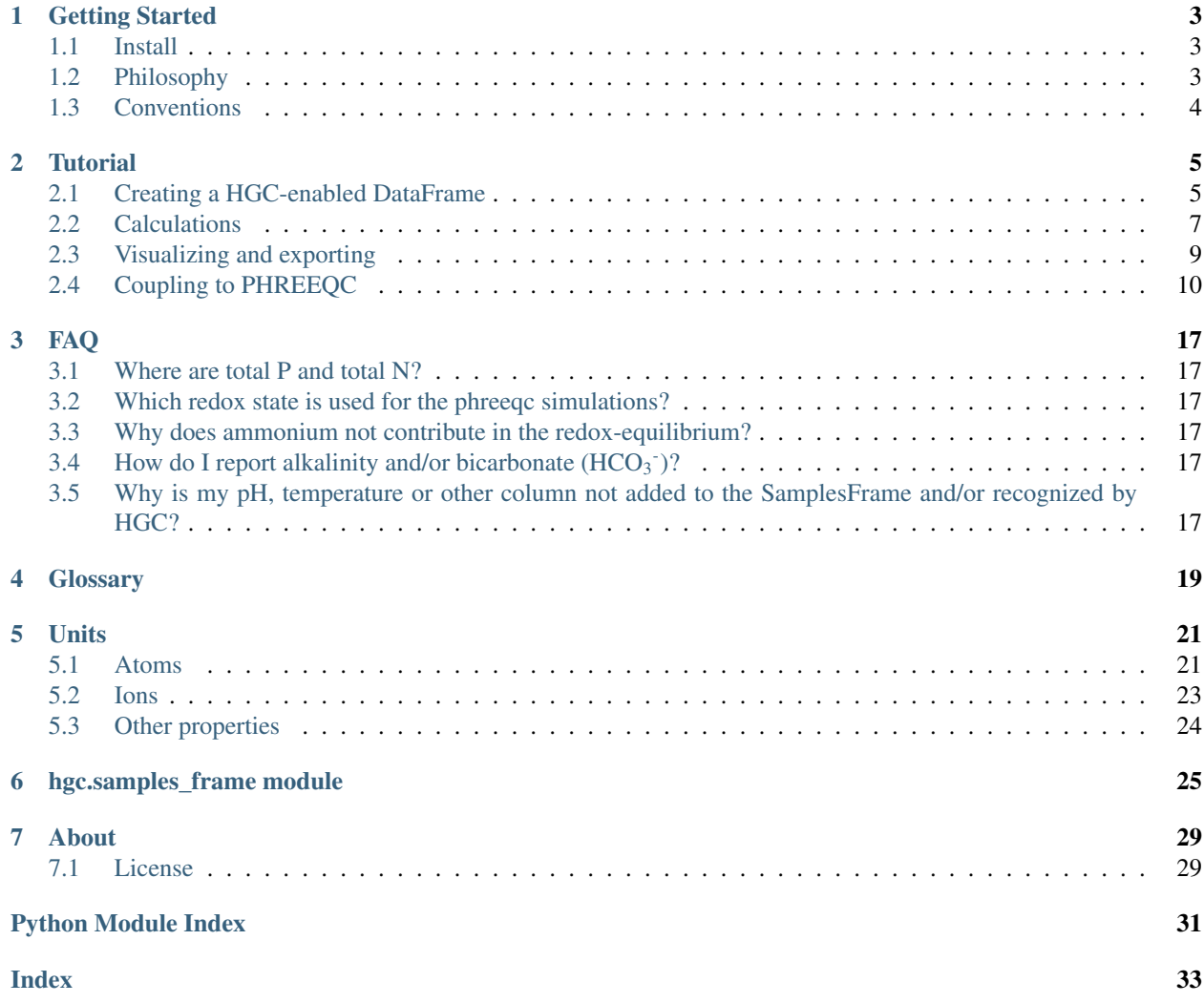

HydroGeoChemistry - A python package for correction, validation and analysis of ground water quality samples

# Getting Started

<span id="page-6-0"></span>HGC (HydroGeoChemistry) is a Python package for correction, validation and analysis of ground water quality samples.

#### Main features:

- Handle common erros and peculiarities in hydrochemical data, such as negative concentrations, detection limits and non-numerical placeholders
- Calculate common ratios, such as for example MONC, SUVA and HCO3 to the sum of all anions
- Classify groundwater samples according to the Stuyfzand water types
- Calculate missing concentrations through the ion balance, with PhreeqPython

### <span id="page-6-1"></span>**1.1 Install**

HGC requires Python 3.6 or later.

To get HGC, use the following command:

pip install hgc

## <span id="page-6-2"></span>**1.2 Philosophy**

HGC is an extension of the Pandas DataFrame, giving your DataFrame hydrochemistry superpowers. You can thus mix HGC with your regular Pandas/Numpy workflows.

A DataFrame does not need to conform to a specific format to work with HGC, however it is required that:

- Each row in the DataFrame represents a groundwater quality sample
- Each column represents a groundwater quality parameter

HGC checks if column names in the DataFrame match with chemical parameters that it recognizes. Such columns should be in the units that HGC expects. In addition to 'HGC-enabled' columns, the DataFrame can contain an arbitrary number of non-hydrochemistry columns (such as XY-locations, comments, or other measured quantities), HGC simply ignores those columns.

# <span id="page-7-0"></span>**1.3 Conventions**

The naming conventions of the column names is that they are all in lower case with an underscore between separate words. E.g. the EC measured in the lab is indicated with *ec\_lab*. The only exception to this is the notation of chemical structures and atoms; there standard capitalization is used. E.g. the column name for total total nitrogen is *N\_total* and for ortho-phosphate *PO4\_ortho*.

### **Tutorial**

<span id="page-8-0"></span>Practical examples

We always start by importing HGC:

**In [1]: import pandas as pd In [2]: import hgc**

## <span id="page-8-1"></span>**2.1 Creating a HGC-enabled DataFrame**

A hydrochemical groundwater analysis typically starts with a 'normal' Pandas DataFrame, in which each row contains a groundwater quality sample, and each column represents a water quality parameter. The DataFrame may contain concentrations of different chemical compounds, possibly exceeding the detection limit (denoted with a '<' or '>' prefix). There may also be errors in the data, such as negative concentrations or text placeholders.

Note: Please refer to the excellent [WaDI package](https://wadi.readthedocs.io/en/latest/) to get your excel or csv file with measurements in a format [that](https://wadi.readthedocs.io/en/latest/user_guide/creating_hgc_dataframes.html) [HGC understands.](https://wadi.readthedocs.io/en/latest/user_guide/creating_hgc_dataframes.html) In this tutorial, we create our own *DataFrame* for clarity.

```
In [3]: testdata = {'alkalinity': [0.0], 'Al': [2600], 'Ba': [44.0],
  ...: 'Br': [0.0], 'Ca': [2.0], 'Cl': [19.0],
  ...: 'Co': [1.2], 'Cu': [4.0], 'doc': [4.4],
   ...: 'F': [0.08], 'Fe': [0.29], 'K': [1.1],
                 'Li': [5.0], 'Mg': [1.6], 'Mn': ['< 0.05'],
                 'Na': [15.0], 'Ni': [7.0], 'NH4': ['< 0.05'],
  ...: 'NO2': [0.0], 'NO3': [22.6], 'Pb': [2.7],
  ...: 'PO4': ['0.04'], 'ph': [4.3], 'SO4': [16.0],
  ...: 'Sr': [50], 'Zn': [60.0] }
  ...:
In [4]: df = pd.DataFrame.from_dict(testdata)
```

```
In [5]: df
Out[5]:
  alkalinity Al Ba Br Ca Cl ... Pb PO4 ph SO4 Sr Zn
0 0.0 2600 44.0 0.0 2.0 19.0 ... 2.7 0.04 4.3 16.0 50 60.0
[1 rows x 26 columns]
```
Since the data in this DataFrame is messy, we cannot use it yet for hydrochemical calculations. HGC can check if the data contains obvious errors:

```
In [6]: is_valid = df.hgc.is_valid
In [7]: is_valid
Out[7]: False
```
The DataFrame may contain any kind of columns and column names. However, HGC will only recognize a specific set of columns with names of hydrochemical parameters.

```
In [8]: from hgc.constants import constants
In [9]: print([*constants.atoms])
['H', 'He', 'Li', 'Be', 'B', 'C', 'N', 'O', 'F', 'Ne', 'Na', 'Mg', 'Al', 'Si', 'P', 'S
˓→', 'Cl', 'Ar', 'K', 'Ca', 'Sc', 'Ti', 'V', 'Cr', 'Mn', 'Fe', 'Co', 'Ni', 'Cu', 'Zn',
˓→ 'Ga', 'Ge', 'As', 'Se', 'Br', 'Kr', 'Rb', 'Sr', 'Y', 'Zr', 'Nb', 'Mo', 'Tc', 'Ru',
˓→'Rh', 'Pd', 'Ag', 'Cd', 'In', 'Sn', 'Sb', 'Te', 'I', 'Xe', 'Cs', 'Ba', 'La', 'Ce',
˓→'Pr', 'Nd', 'Pm', 'Sm', 'Eu', 'Gd', 'Tb', 'Dy', 'Ho', 'Er', 'Tm', 'Yb', 'Lu', 'Hf',
˓→'Ta', 'W', 'Re', 'Os', 'Ir', 'Pt', 'Au', 'Hg', 'Tl', 'Pb', 'Bi', 'Po', 'At', 'Rn',
˓→'Fr', 'Ra', 'Ac', 'Th', 'Pa', 'U', 'Np', 'Pu', 'Am', 'Cm', 'Bk', 'Cf', 'Es', 'Fm',
˓→'Md', 'No', 'Lr', 'Rf', 'Db', 'Sg', 'Bh', 'Hs', 'Mt', 'Ds', 'Rg', 'Cn', 'Nh', 'Fl',
˓→'Mc', 'Lv', 'Ts', 'Og']
In [10]: print([*constants.ions])
['CH4', 'H2S', 'S', 'CO2', 'alkalinity', 'O2_field', 'O2_lab', 'O2', 'KMnO4', 'NH4',
˓→'NO2', 'NO3', 'N_kj', 'N', 'PO4', 'PO4_ortho', 'P', 'SiO2', 'SO4_ic', 'SO4', 'doc',
˓→'toc', 'cod']
In [11]: print([*constants.properties])
['ec_field', 'ec_lab', 'ec', 'ph_field', 'ph_lab', 'ph', 'temp_field', 'temp_lab',
˓→'temp', 'eh_field', 'turb', 'uva254']
```
You can also retreive the details of each compound, such as the expected units, full name or molar weight:

```
In [12]: constants.atoms['H']
Out[12]: Atom(feature='H', name='Hydrogen', unit='mg/L', mw=1.00794, oxidized=1.0,
˓→reduced=0.0, SMOW=0.0)
In [13]: constants.properties['ec']
Out[13]: Properties(feature='ec', name='EC converted to 20°C', example='read', unit=
˓→'S/cm', phreeq_name=None)
```
For your convenience, all units for all allowed (columns with) atoms, ions and properties are enlisted here *[here](#page-24-0)*.

Since in this case our DataFrame contains negative concentrations, detection limits (rows with '<' or '>') and incorrect data types (e.g. string columns that are supposed to be numeric), HGC will initially report that the DataFrame is invalid. HGC can automatically solve inconsistencies with the 'make\_valid' method. As a result, negative concentrations are replaced by 0; concentrations below detection limit are replaced by half the limit; concentrations above the upper

detection limit are replaced by 1.5 times that limit.

```
In [14]: df.hgc.make_valid()
In [15]: is_valid = df.hgc.is_valid
In [16]: is_valid
Out[16]: True
In [17]: df
Out[17]:
  alkalinity Al Ba Br Ca Cl ... Pb PO4 ph SO4 Sr Zn
0 0.0 2600 44.0 0.0 2.0 19.0 ... 2.7 0.04 4.3 16.0 50 60.0
[1 rows x 26 columns]
# Recognized HGC columns
In [18]: hgc_cols = df.hgc.hgc_cols
In [19]: print(hgc_cols)
['Li', 'F', 'Na', 'Mg', 'Al', 'Cl', 'K', 'Ca', 'Mn', 'Fe', 'Co', 'Ni', 'Cu', 'Zn', 'Br
˓→', 'Sr', 'Ba', 'Pb', 'alkalinity', 'NH4', 'NO2', 'NO3', 'PO4', 'SO4', 'doc', 'ph']
```
## <span id="page-10-0"></span>**2.2 Calculations**

Now that our DataFrame is valid, we can use all HGC methods, such as calculating the Base Exchange Index of each row; this is added as column to *df* :

```
In [20]: df.hgc.get_bex()
In [21]: df.bex
Out[21]:
0 0.238022
Name: bex, dtype: float64
```
We can also classify each sample into the Stuyfzand water type:

```
In [22]: df.hgc.get_stuyfzand_water_type()
In [23]: df.water_type
Out[23]:
0 g*NaNO3o
Name: water_type, dtype: object
```
Or get the sum of all anions (using the Stuyfzand method):

```
In [24]: df.hgc.get_sum_anions()
In [25]: df.sum_anions
Out[25]:
0 1.282127
Name: sum_anions, dtype: float64
```
It is also possible to compute common hydrochemical ratios between different compounds. HGC calculates ratios for all columns that are available and ignores any missing columns.

```
In [26]: df.hgc.get_ratios()
In [27]: df.cl_to_na
Out[27]:
0 0.82138
Name: cl_to_na, dtype: float64
```
For all these above mentioned *get* functions, the columns are added to the dataframe. Most of the times this is convenient, but there are also cases where you don't want to add them to the DataFrame but only want to return the result. In that case, one could use the *inplace* argument; [this works the same as native pandas methods that have this](https://www.geeksforgeeks.org/what-does-inplace-mean-in-pandas/) [argument](https://www.geeksforgeeks.org/what-does-inplace-mean-in-pandas/) With *inplace=True* (the default), the columns are added to the DataFrame (as shown in the examples above). With *inplace=False* the columns are not added to the database but returned as a pandas *Series* or *DataFrame*. E.g., for the Stuyfzand water type (a *Series*) or *ratios* (a *DataFrame*):

```
In [28]: water_type = df.hgc.get_stuyfzand_water_type(inplace=False)
In [29]: water_type
Out[29]:
0 g*NaNO3o
Name: swt, dtype: object
In [30]: ratios = df.hgc.get_ratios(inplace=False)
In [31]: ratios
Out[31]:
  cl_to_br cl_to_na ... hco3_to_sum_anions hco3_to_ca_and_mg
0 inf 0.82138 ... 0.0 0.0 0.0
[1 rows x 8 columns]
```
### **2.2.1 Consolidation**

A common situation is that one single parameter of a sample is measured with several methods or in different places. Parameters such as EC and pH are frequently measured both in the lab and field, and SO4 and PO4 are frequently measured both by IC and ICP-OES. Normally we prefer the field data for EC and pH, but ill calibrated sensors or tough field circumstances may prevent these readings to be superior to the lab measurement. In such cases we want select from multiple columns the one to use for subsequent calculations, by consolidating into one single column containing the best measurements, possibly filling gaps with measurements from the inferior method. Let's consider this example:

```
In [32]: testdata = {
  ....: 'ph_lab': [4.3, 6.3, 5.4], 'ph_field': [4.4, 6.1, 5.7],
  ....: 'ec_lab': [304, 401, 340], 'ec_field': [290, 'error', 334.6],
  ....: }
  ....:
In [33]: df = pd.DataFrame.from_dict(testdata)
In [34]: df
Out[34]:
  ph_lab ph_field ec_lab ec_field
0 4.3 4.4 304 290
1 6.3 6.1 401 error
2 5.4 5.7 340 334.6
```

```
In [35]: df.hgc.make_valid()
In [36]: df
Out[36]:
  ph_lab ph_field ec_lab ec_field
0 4.3 4.4 304 290.0
1 6.3 6.1 401 NaN
2 5.4 5.7 340 334.6
In [37]: df.hgc.consolidate(use_ph='field', use_ec='lab', use_temp=None,
  ....: use_so4=None, use_o2=None)
  ....:
In [38]: df
Out[38]:
  ph ec
0 4.4 304.0
1 6.1 401.0
2 5.7 340.0
```
Warning: Note that omitting use\_so4=None in the function call, would let the function fall back to the default which is i.e. Because the column  $\infty 4$  i.e. is not in the dataframe this will return an error. The same holds for use\_temp and use\_o2.

```
In [39]: df.hgc.consolidate(use_ph='field', use_ec='lab', use_temp=None,)
               ---------------------------------------------------------------------------
ValueError Traceback (most recent call last)
<ipython-input-39-2cbb7cd1e5e6> in <module>
----> 1 df.hgc.consolidate(use_ph='field', use_ec='lab', use_temp=None,)
~/checkouts/readthedocs.org/user_builds/hgc/checkouts/latest/hgc/samples_frame.py in
˓→consolidate(self, use_ph, use_ec, use_so4, use_o2, use_temp, use_alkalinity, merge_
˓→on_na, inplace)
   346 raise ValueError(f"Column {source} not present in DataFrame.
˓→Use " +
   347 f"use_{param.lower()}=None to explicitly_
˓→ignore consolidating " +
\epsilon -> 348 f'this column.")
   349
   350
ValueError: Column SO4_ic not present in DataFrame. Use use_so4=None to explicitly_
→ignore consolidating this column.
```
## <span id="page-12-0"></span>**2.3 Visualizing and exporting**

The great thing about HGC is that your DataFrame gets hydrochemical superpowers, yet all functions that you expect from a regular Pandas DataFrame are still available, allowing you to easily import/export and visualize data.

```
In [40]: df.std()
Out[40]:
```
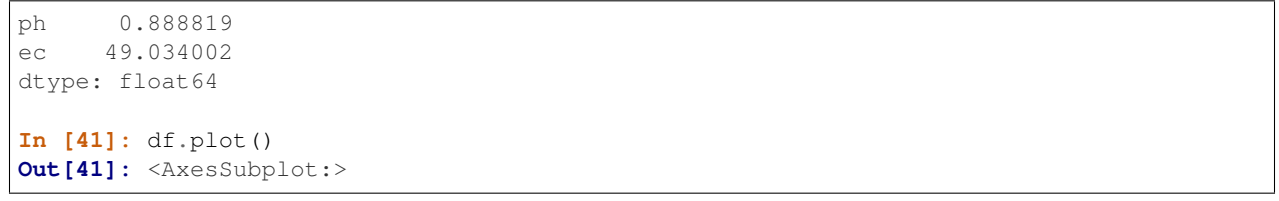

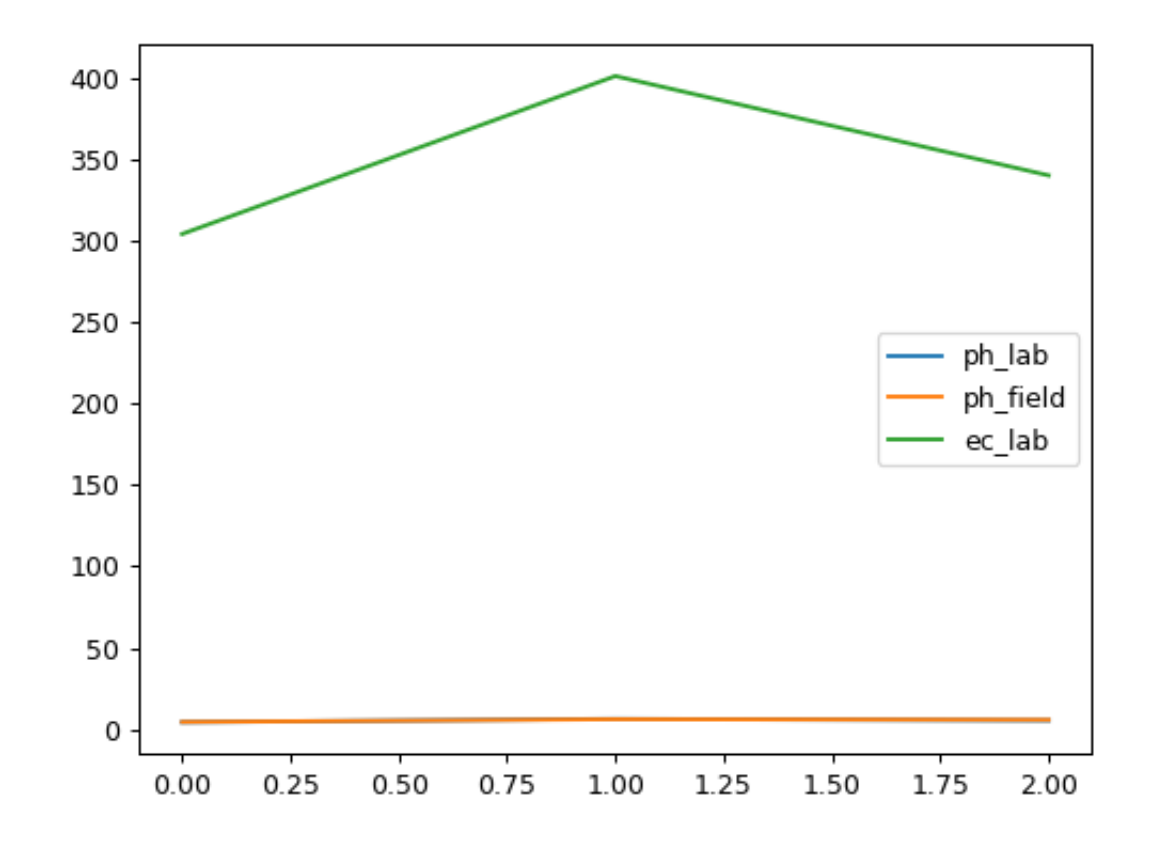

## <span id="page-13-0"></span>**2.4 Coupling to PHREEQC**

Another great superpower of HGC is that it allows easy geochemistry *directly on your dataframe*! It currently has coupling with the popular geochemistry software [PHREEQC](https://www.usgs.gov/software/phreeqc-version-3) via its python wrappers as implemented by the [phreeqpython](https://github.com/Vitens/phreeqpython) [package.](https://github.com/Vitens/phreeqpython)

Let's extend the above DataFrame a little to make it more meaningful in the context of this coupling:

```
In [42]: testdata = {
   ....: 'ph_lab': [4.5, 5.5, 7.6], 'ph_field': [4.4, 6.1, 7.7],
   ....: 'ec_lab': [304, 401, 340], 'ec_field': [290, 'error', 334.6],
   ....: 'temp': [10, 10, 10],
   ....: 'alkalinity': [0, 7, 121],
   ....: 'O2': [11, 0, 0],
```

```
....: 'Na': [9,20,31], 'K':[0.4, 2.1, 2.0],
   ....: 'Ca':[1,3,47],
   ....: 'Fe': [0.10, 2.33, 0.4],
   ....: 'Mn': [0.02, 0.06, 0.13],
   ....: 'NH4': [1.29, 0.08, 0.34],
   ....: 'SiO2': [0.2, 15.4, 13.3],
  ....: 'SO4': [7,19,35],
  ....: 'NO3': [3.4,0.1,0],
  ....: }
  ....:
In [43]: df = pd.DataFrame.from_dict(testdata)
In [44]: df.hgc.make_valid()
In [45]: df.hgc.consolidate(use_ph='lab', use_ec='lab', use_temp=None,
   ....: use_so4=None, use_o2=None)
   ....:
```
With this DataFrame, we can do some PHREEQC calculations. For example, we can calculate the saturation index of different minerals like Calcite:

```
In [46]: df.hgc.get_saturation_index('Calcite')
In [47]: df['si_calcite'] # or df.si_calcite
Out[47]:
0 -999.000000
1 -4.7229562 -0.288641Name: si_calcite, dtype: float64
```
The mineral name will be added as a column named *si\_<mineral\_name>* where *<mineral\_name>* is the name of the mineral as given to PHREEQC but all letters in *lower case* (and don't forget the underscore). The saturation index (SI) of a mineral can only be retrieved if they are defined in the phreeqc database used by phreeqpython. If the mineral is not defined, always an SI of -999 will be returned.

This also works for the partial pressure of gasses (because in PhreeqC both minerals and gasses are defined as *PHASES*; see below for explanation of the coupling to PhreeqC). But it looks better if one uses the alias *partial\_pressure* which returns the same values but with a different name of the column (prepending pp instead of si, since it is the partial pressure and not the saturation index).

```
In [48]: df.hgc.get_saturation_index('CO2(g)')
In [49]: df['si_co2(g)']
Out[49]:
0 -999.000000
1 -1.715479
2 -2.609626Name: si_co2(g), dtype: float64
In [50]: df.hgc.get_partial_pressure('CO2(g)')
In [51]: df['pp_co2(g)']
Out[51]:
0 -999.000000
1 -1.715479
```

```
2 -2.609626Name: pp_co2(g), dtype: float64
```
Similar to the SI, the specific conductance (SC), also known as electric conductance (EC) or EGV, is simply retrieved by calling:

```
In [52]: df.hgc.get_specific_conductance()
In [53]: df.sc
Out[53]:
0 37.193926
1 64.734047
2 218.187466
Name: sc, dtype: float64
```
Internally, these methods call the method *get\_phreeqpython\_solutions* to retrieve instances of the PhreeqPython *Solution* class. [PhreeqPython](https://github.com/Vitens/phreeqpython) is a Python package that allows the use of the Geochemical modeling package PhreeqC from within Python. HGC leverages this package to have a PhreeqC solution (or actually a PhreeqPython solution) for every row of the *SamplesFrame*. These are available to the user by calling

```
In [54]: df.hgc.get_phreeqpython_solutions()
In [55]: df.pp_solutions
Out [55] : --
TypeError Traceback (most recent call last)
~/checkouts/readthedocs.org/user_builds/hgc/envs/latest/lib/python3.7/site-packages/
˓→IPython/core/formatters.py in __call__(self, obj)
   700 type_pprinters=self.type_printers,
   701 deferred_pprinters=self.deferred_printers)
--> 702 printer.pretty(obj)
   703 printer.flush()
   704 return stream.getvalue()
~/checkouts/readthedocs.org/user_builds/hgc/envs/latest/lib/python3.7/site-packages/
˓→IPython/lib/pretty.py in pretty(self, obj)
   392 if cls is not object \
   393 and callable(cls._dict_.get('_repr_')):
--> 394 return _repr_pprint(obj, self, cycle)
   395
   396 return _default_pprint(obj, self, cycle)
~/checkouts/readthedocs.org/user_builds/hgc/envs/latest/lib/python3.7/site-packages/
˓→IPython/lib/pretty.py in _repr_pprint(obj, p, cycle)
   698 """A pprint that just redirects to the normal repr function."""
   699 # Find newlines and replace them with p.break_()
\leftarrow > 700 output = repr(obj)
   701 lines = output.splitlines()
   702 with p.group():
~/checkouts/readthedocs.org/user_builds/hgc/envs/latest/lib/python3.7/site-packages/
˓→pandas/core/series.py in __repr__(self)
  1469 min_rows=min_rows,
  1470 max_rows=max_rows,
-> 1471    length=show_dimensions,
  1472 )
  1473 return buf.getvalue()
```

```
~/checkouts/readthedocs.org/user_builds/hgc/envs/latest/lib/python3.7/site-packages/
˓→pandas/core/series.py in to_string(self, buf, na_rep, float_format, header, index,
˓→length, dtype, name, max_rows, min_rows)
  1532 max_rows=max_rows,
  1533 )
-> 1534 result = formatter.to_string()
  1535
  1536 # catch contract violations
~/checkouts/readthedocs.org/user_builds/hgc/envs/latest/lib/python3.7/site-packages/
˓→pandas/io/formats/format.py in to_string(self)
   389
   390 fmt_index, have_header = self._get_formatted_index()
--> 391 fmt values = self. get formatted values()
   392
   393 if self.is_truncated_vertically:
~/checkouts/readthedocs.org/user_builds/hgc/envs/latest/lib/python3.7/site-packages/
˓→pandas/io/formats/format.py in _get_formatted_values(self)
   378 float_format=self.float_format,
   379 na_rep=self.na_rep,
--> 380 leading_space=self.index,
   381 )
   382
~/checkouts/readthedocs.org/user_builds/hgc/envs/latest/lib/python3.7/site-packages/
→pandas/io/formats/format.py in format array(values, formatter, float format, na rep,
˓→ digits, space, justify, decimal, leading_space, quoting)
  1238 )
  1239
-> 1240 return fmt_obj.get_result()
  1241
  1242
~/checkouts/readthedocs.org/user_builds/hgc/envs/latest/lib/python3.7/site-packages/
˓→pandas/io/formats/format.py in get_result(self)
  1269
  1270 def get_result(self) -> list[str]:
-> 1271 fmt_values = self. format_strings()
  1272 return make fixed width(fmt values, self.justify)
  1273
~/checkouts/readthedocs.org/user_builds/hgc/envs/latest/lib/python3.7/site-packages/
˓→pandas/io/formats/format.py in _format_strings(self)
  1332 for i, v in enumerate(vals):
  1333 if not is float_type[i] and leading_space:
-> 1334 fmt_values.append(f" {_format(v)}")
  1335 elif is_float_type[i]:
  1336 fmt_values.append(float_format(v))
~/checkouts/readthedocs.org/user_builds/hgc/envs/latest/lib/python3.7/site-packages/
˓→pandas/io/formats/format.py in _format(x)
  1312 else:
  1313 # object dtype
-> 1314 return str(formatter(x))
  1315
```

```
(continued from previous page)
```

```
1316 vals = extract_array(self.values, extract_numpy=True)
~/checkouts/readthedocs.org/user_builds/hgc/envs/latest/lib/python3.7/site-packages/
→pandas/io/formats/printing.py in pprint_thing(thing, _nest_lvl, escape_chars, 
˓→default_escapes, quote_strings, max_seq_items)
   231 result = f"'{as_escaped_string(thing)}'"
   232 else:
\leftarrow > 233 result = as escaped string(thing)
   234
   235 return result
~/checkouts/readthedocs.org/user_builds/hgc/envs/latest/lib/python3.7/site-packages/
˓→pandas/io/formats/printing.py in as_escaped_string(thing, escape_chars)
   207 escape_chars = escape_chars or ()
   208
\leftarrow 209 result = str(thing)
   210 for c in escape_chars:
   211 result = result.replace(c, translate[c])
~/checkouts/readthedocs.org/user_builds/hgc/envs/latest/lib/python3.7/site-packages/
˓→phreeqpython/solution.py in __str__(self)
   239 # pretty printing
   240 def __str__(self):
--> 241 return "<PhreeqPython.Solution."+self. __class__.__name__ + " with.
˓→number '" + self.number + "'>"
TypeError: can only concatenate str (not "int") to str
```
Because all elements in this column are PhreeqPython *Solution*'s, PhreeqC can be used to calculate all kind of properties of each water sample of each row in the *SamplesFrame*. In the documentation of PhreeqPython all these are described. For example, one can derive the specific conductance or pH from the first sample:

```
In [56]: df.pp_solutions[0].sc
Out[56]: 37.19392619168676
In [57]: df.pp_solutions[0].pH
Out[57]: 4.5
```
or for all the samples:

```
In [58]: [s.sc for s in df.pp_solutions]
Out[58]: [37.19392619168676, 64.73404717149515, 218.18746625402372]
```
Note that these are the exact same results as above when *df.hgc.get specific conductance()* was called.

But also more involved operations are possible, for example, inspecting the speciation of the first sample in the original *SamplesFrame df* :

```
In [59]: df.pp_solutions[0].species
Out[59]:
{'Amm': 4.107427346238537e-10,
 'AmmH+': 7.145332058236736e-05,
 'AmmHSO4-': 6.038481976861183e-08,
 'Ca+2': 2.4719556914911714e-05,
 'CaHSO4+': 4.107750059503443e-11,
 'CaOH+': 1.206793597413229e-13,
 'CaSO4': 2.3258121349793236e-07,
```
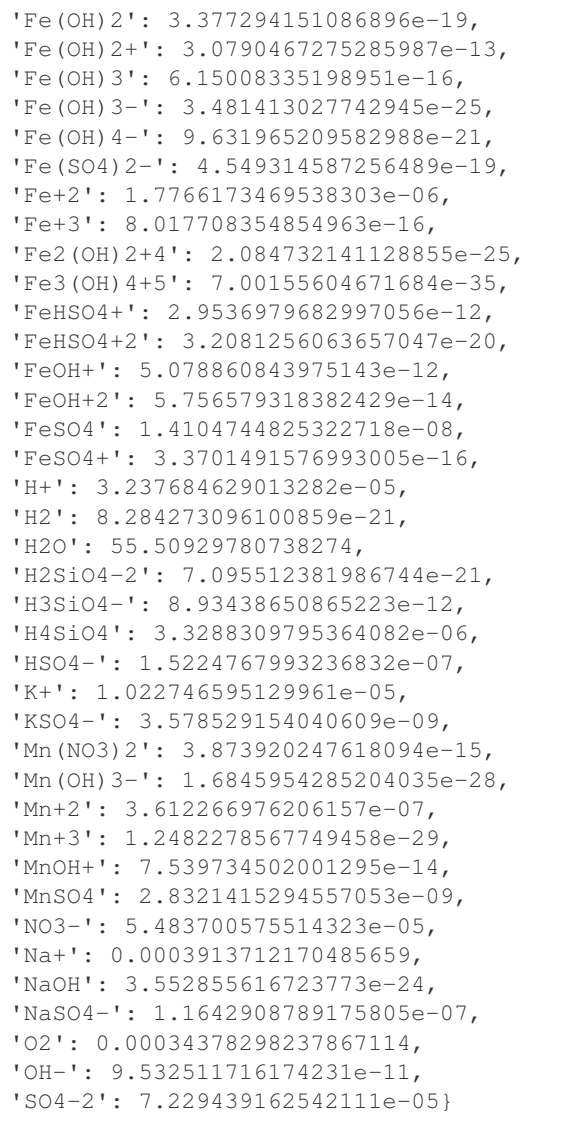

Note that units of these speciation calculations are in mmol/L.

One could even manipulate the solution by letting for example calcite precipitate and see how this changes pH

```
In [60]: desaturated_solutions = [s.desaturate('Calcite') for s in df.pp_solutions]
In [61]: pd.DataFrame(dict(
  ....: original=df.ph,
  ....: desaturated=[s.pH for s in desaturated_solutions],)
  ....: ).round(2)
  ....:
Out[61]:
  original desaturated
0 4.5 4.48
1 5.5 5.47
2 7.6 7.60
```
For more examples, please visit the [examples on the Github page of PhreeqPython.](https://github.com/Vitens/phreeqpython/tree/master/examples)

## FAQ

<span id="page-20-0"></span>Frequently Asked Questions

### <span id="page-20-1"></span>**3.1 Where are total P and total N?**

These are stored as the columns *P* and *N* respectively.

### <span id="page-20-2"></span>**3.2 Which redox state is used for the phreeqc simulations?**

It uses the default values as used by phreeqc itself, that is, *Fe(2)*, *As(3)* and *Mn(2)*.

### <span id="page-20-3"></span>**3.3 Why does ammonium not contribute in the redox-equilibrium?**

This is by design as its kinetics are generally too slow. It is added as a separate species in phreeqc (*Amm* instead of  $NH_4^+$ ).

# <span id="page-20-4"></span>**3.4 How do I report alkalinity and/or bicarbonate (HCO<sup>3</sup> - )?**

It is assumed everywhere that the  $HCO<sub>3</sub>$  concentration equals the alkalinity.

## <span id="page-20-5"></span>**3.5 Why is my pH, temperature or other column not added to the SamplesFrame and/or recognized by HGC?**

A common mistake is that the temperature is added with

#### df.temp = 10

But this is an invalid way of adding columns to a DataFrame and therefore, it is not recognized as a column Instead, use

df['temp'] = 10

# **Glossary**

<span id="page-22-0"></span>Key definitions and abbreviations

Base Exchange Index (BEX) Can be negative (salinized water), zero (no base exchange) or positive (freshened water).

Chemical Oxygen Demand (COD) Chemical Oxygen Demand.

Detection limit Sensor accuracy limit, denoted by '<' or '>' in the data.

Electrical Conductivity (EC) Electrical Conductivity.

Mean Oxidation Number of Carbon (MONC) Mean Oxidation Number of Carbon

Stuyfzand Water Type Classification.

Total Dissolved Solids (TDS) Total Dissolved Solids.

Total Inorganic Carbon (TIC) Total Inorganic Carbon.

## **Units**

<span id="page-24-0"></span>An overview of the used units of all columns in a SamplesFrame.

# <span id="page-24-1"></span>**5.1 Atoms**

```
In [1]: import pandas as pd
In [2]: from hgc.constants import constants
In [3]: {a: constants.units(a) for a in constants.atoms}
Out[3]:
{'H': 'mg/L',
 'He': 'mg/L',
'Li': '\mug/L',
 'Be': '\mu g/L',
 '_{B}': '\mu g/L',
 'C': 'mg/L',
 'N': 'mg/L',
 'O': 'mg/L',
 'F': 'mg/L',
 'Ne': 'mg/L',
 'Na': 'mg/L',
 'Mg': 'mg/L',
 'Al': '\mu g/L',
 'Si': 'mg/L',
 'P': 'mg/L',
 'S': 'mg/L',
 'Cl': 'mg/L',
 'Ar': 'mg/L',
 'K': 'mg/L',
 'Ca': 'mg/L',
 'Sc': '\mug/L',
 'Ti': '\mug/L',
                                                                                (continues on next page)
```
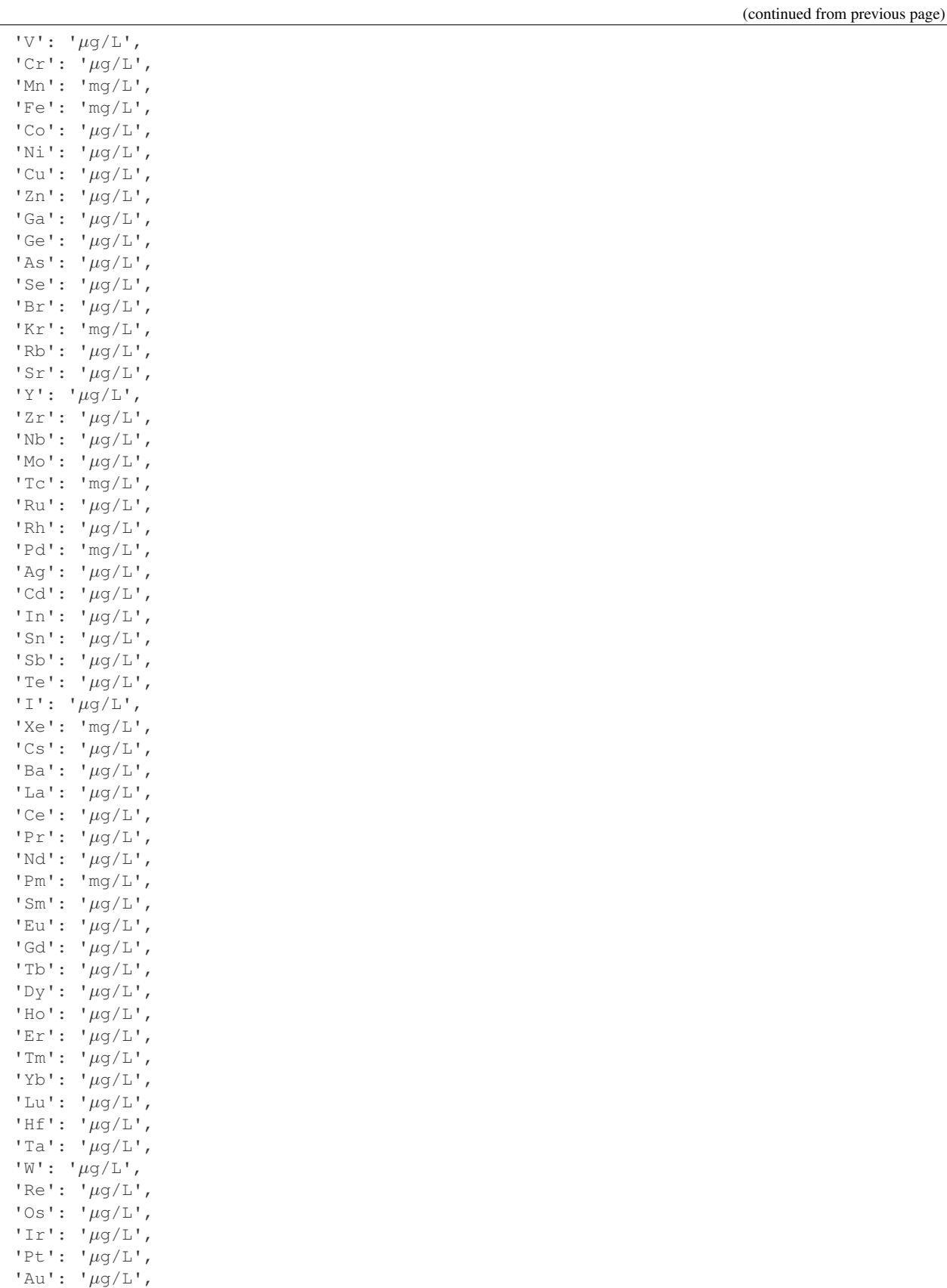

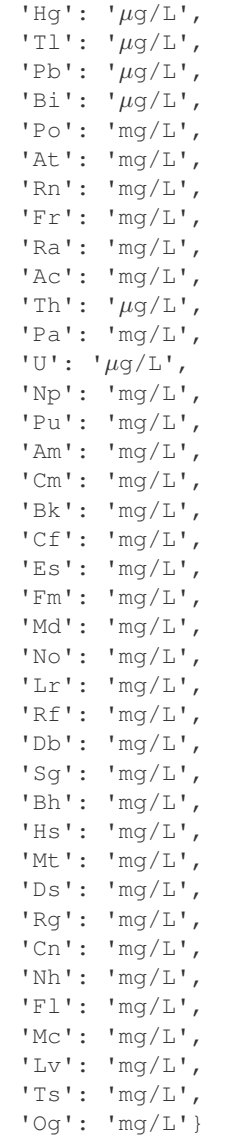

# <span id="page-26-0"></span>**5.2 Ions**

```
In [4]: import pandas as pd
In [5]: from hgc.constants import constants
In [6]: {a: constants.units(a) for a in constants.ions}
Out[6]:
{'CH4': 'mg/L as CH4',
 'H2S': 'mg/L as S',
'S': 'mg/L',
'CO2': 'mg/L as CO2',
'alkalinity': 'mg/L as HCO3',
'O2_field': 'mg/L',
```

```
'O2_lab': 'mg/L',
'O2': 'mg/L',
'KMnO4': ' mg/L as KMnO4',
'NH4': 'mg/L',
'NO2': 'mg/L as NO2',
'NO3': 'mg/L as NO3',
'N_kj': 'mg/L',
'N': 'mg/L',
'PO4': 'mg/L as PO4',
'PO4_ortho': 'mg/L',
'P': 'mg/L',
'SiO2': 'mg/L as SiO2',
'SO4_ic': 'mg/L as SO4',
'SO4': 'mg/L as SO4',
'doc': 'mg/L',
'toc': 'mg/L',
'cod': 'mg/L'}
```
# <span id="page-27-0"></span>**5.3 Other properties**

```
In [7]: import pandas as pd
In [8]: from hgc.constants import constants
In [9]: {a: constants.units(a) for a in constants.properties}
Out[9]:
\{\text{'ec\_field'}:\ \mu\text{S/cm'}\}'ec\_lab': 'µS/cm',\text{``ec': 'µS/cm',}'ph_field': '-',
 'ph\_lab': '-'','ph': '-',
 'temp_field': '°C',
 'temp_lab': '°C',
 'temp': '°C',
 'eh_field': 'mV',
 'turb': 'FTU',
 'uva254': 'E/m'}
```
### hgc.samples\_frame module

<span id="page-28-1"></span><span id="page-28-0"></span>The *SamplesFrame* class is an extended Pandas DataFrame, offering additional methods for validation of hydrochemical data, calculation of relevant ratios and classifications.

**class** hgc.samples\_frame.**SamplesFrame**(*pandas\_obj*) Bases: object

DataFrame with additional hydrochemistry-specific methods. All HGC methods and attributes defined in this class are available in the namespace 'hgc' of the Dataframe.

#### **Examples**

To use HGC methods, we always start from a Pandas DataFrame:

```
import pandas as pd
import hgc
# We start off with an ordinary DataFrame
df = pd.DataFrame({'Cl': [1, 2, 3], 'Mg': [1, 12, 13]})# Since we imported hgc, the HGC-methods become available
# on the DataFrame. This allows for instance to use HGC's
# validation function
df.hgc.is_valid
False
df.hgc.make_valid()
```
#### **allowed\_hgc\_columns**

Returns allowed columns of the hgc *SamplesFrame*

**consolidate**(*use\_ph='field'*, *use\_ec='lab'*, *use\_so4='ic'*, *use\_o2='field'*, *use\_temp='field'*, *use\_alkalinity='alkalinity'*, *merge\_on\_na=False*, *inplace=True*) Consolidate parameters measured with different methods to one single parameter.

Parameters such as EC and pH are frequently measured both in the lab and field, and SO4 and PO4 are frequently measured both by IC and ICP-OES. Normally we prefer the field data for EC and pH, but <span id="page-29-0"></span>ill calibrated sensors or tough field circumstances may prevent these readings to be superior to the lab measurement. This method allows for quick selection of the preferred measurement method for each parameter and select that for further analysis.

For each consolidated parameter HGC adds a new column that is either filled with the lab measurements or the field measurements. It is also possible to fill it with the preferred method, and fill remaining NaN's with measurements gathered with the other possible method.

#### Parameters

- **use\_ph** ({'lab', 'field', None}, default 'field')-Which pH to use? Ignored if None.
- **use\_ec** ({'lab', 'field', None}, default 'lab') Which EC to use?
- **use\_so4** ({'ic', 'field', None}, default 'ic') Which SO4 to use?
- **use\_o2** ({'lab', 'field', None}, default 'field') Which O2 to use?
- **use\_alkalinity** (str, default 'alkalinity') name of the column to use for alkalinity
- **merge\_on\_na** (bool, default False) Fill NaN's from one measurement method with measurements from other method.
- **inplace** (bool, default True) Modify *SamplesFrame* in place. inplace=False is not implemented (yet)
- Raises *ValueError: if one of the 'use\_' parameters is set to a column that is not in the dataframe* – *or* if one of the default parameters is not in the dataframe while it is not set to None.

#### **fillna\_concentrations**(*how='phreeqc'*)

Calculate missing concentrations based on the charge balance.

Parameters how ({'phreeqc', 'analytic'}, default 'phreeqc') – Method to compute missing concentrations.

#### **fillna\_ec**(*use\_phreeqc=True*)

Calculate missing Electrical Conductivity measurements using known anions and cations.

#### **get\_bex**(*watertype='G'*, *inplace=True*)

Get Base Exchange Index (meq/L). By default this is the BEX without dolomite.

#### Parameters

- **watertype** ({'G', 'P'}, default 'G') Watertype (Groundwater or Precipitation)
- **inplace** (bool, optional, default True) whether the saturation index should be added to the *pd.DataFrame* (inplace=True) as column *si\_<mineral\_name>* or returned as a *pd.Series* (inplace=False).
- Returns Returns None if *inplace=True* or *pd.Series* with base exchange index for each row in SamplesFrame if *inplace=False*.

Return type pandas.Series or None

#### **get\_dominant\_anions**(*inplace=True*)

calculates the dominant anion of each row in the SamplesFrame as used by the Stuyfzand water type classification ( See: [http://www.hydrology-amsterdam.nl/valorisation/HGCmanual\\_v2\\_1.pdf](http://www.hydrology-amsterdam.nl/valorisation/HGCmanual_v2_1.pdf) chapter 5 for the definitions.)

- <span id="page-30-0"></span>**Parameters inplace** (bool, optional, default True) – whether the dominant anion should be added to the *pd.DataFrame* as column *dominant\_anion* (inplace=True) or returned as a *pd.Series* (inplace=False).
- Returns Returns None if *inplace=True* or *pd.Series* with dominant anion for each row in *SamplesFrame* if *inplace=False*.

Return type pandas.Series or None

**get\_dominant\_cations**(*\*args*, *\*\*kwargs*)

#### **get\_ion\_balance**(*inplace=True*)

Calculate the balance between anion and cations and add it as a percentage [%] to the column 'ion\_balance' to the SamplesFrame

- **Parameters inplace** (bool, optional, default True) whether the ion balance should be added to the *SamplesFrame* (inplace=True) as column *ion\_balance* or returned as a *pd.Series* (inplace=False).
- Returns Returns None if *inplace=True* or *pd.Series* with ion balance for each row in *Samples-Frame* if *inplace=False*.

Return type pandas.Series or None

**get\_partial\_pressure**(*gas*, *use\_phreeqc=True*, *inplace=True*, *\*\*kwargs*) adds or returns the partial pressure of a gas using phreeqc. It is an alias for *get\_saturation\_index* so look at that method for details. gas column is pp\_<gas\_name>

#### **get\_phreeqpython\_solutions**(*equilibrate\_with='none'*, *inplace=True*)

Return a series of [phreeqpython solutions](https://github.com/Vitens/phreeqpython) derived from the (row)data in the *SamplesFrame*.

#### Parameters

- **equilibrate\_with** (str, default 'none') Ion to add for achieving charge equilibrium in the solutions.
- **inplace** (bool, default True) Whether the result is returned as a *pd.Series* or is added to the *pd.DataFrame* as column *pp\_solutions*.
- Returns Returns None if *inplace=True* and *pd.Series* with *PhreeqPython.Solution* instances for every row in *SamplesFrame* if *inplace=False*.

Return type pandas.Series or None

```
get_ratios(*args, **kwargs)
```
**get\_saturation\_index**(*mineral\_or\_gas*, *use\_phreeqc=True*, *inplace=True*, *\*\*kwargs*)

adds or returns the saturation index (SI) of a mineral or the partial pressure of a gas using phreeqc. The column name of the result is si\_<mineral\_name> in lower case (if inplace=True).

#### **Parameters**

- **mineral\_or\_gas** (str) the name of the mineral of which the SI needs to be calculated
- **use\_phreeqc** (bool)
	- whether to return use phreeqc as backend or fall back on internal hgc-routines to calculate SI or partial pressure
	- inplace: bool, optional, default=True whether the saturation index should be added to the *pd.DataFrame* (inplace=True) as column *si\_<mineral\_name>* or returned as a *pd.Series* (inplace=False).

returns Returns None if *inplace=True* and *pd.Series* with the saturation index of the mineral for each row in *SamplesFrame* if *inplace=False*.

rtype pandas.Series or None

```
get_specific_conductance(use_phreeqc=True, inplace=True, **kwargs)
```
returns the specific conductance (sc) of a water sample using phreeqc. sc is also known as electric conductivity (ec) or egv measurements.

#### Parameters

- **use\_phreeqc** (bool, optional) whether to return use phreeqc as backend or fall back on internal hgc-routines to calculate SI or partial pressure
- **inplace** (bool, optional, default=True) whether the specific conductance should be added to the *pd.DataFrame* (inplace=True) as column *sc* or returned as a *pd.Series* (inplace=False).
- **\*\*kwargs** are passed to the method *get\_phreeqpython\_solutions*

Returns Returns None if *inplace=True* and *pd.Series* with specific conductance for each row in *SamplesFrame* if *inplace=False*.

Return type pandas.Series or None

**get\_stuyfzand\_water\_type**(*\*args*, *\*\*kwargs*)

**get\_sum\_anions**(*\*args*, *\*\*kwargs*)

**get\_sum\_cations**(*\*args*, *\*\*kwargs*)

#### **hgc\_cols**

Return the columns that are used by hgc

#### **is\_valid**

returns a boolean indicating that the columns used by hgc have valid values

#### **make\_valid**()

Try to convert the DataFrame into a valid HGC-*SamplesFrame*.

**select\_phreeq\_columns**(*\*args*, *\*\*kwargs*)

#### hgc.samples\_frame.**requires\_ph**(*func*)

Decorator function for methods in the SamplesFrame class that require a column *ph* with valid values (non-zero and non-NaN).

About

<span id="page-32-0"></span>HGC is developed by KWR Water Research Institute. The code is based on the original [Excel-based HGC program](http://www.hydrology-amsterdam.nl/valorisation/HGCmanual_v2_1.pdf) [by Pieter Stuyfzand.](http://www.hydrology-amsterdam.nl/valorisation/HGCmanual_v2_1.pdf)

# <span id="page-32-1"></span>**7.1 License**

This package is MIT licensed. See [License File](https://github.com/KWR-Water/hgc/blob/master/LICENSE/) .

Python Module Index

<span id="page-34-0"></span>h

hgc.samples\_frame, [25](#page-28-0)

### Index

# <span id="page-36-0"></span>A

allowed\_hgc\_columns (*hgc.samples\_frame.SamplesFrame attribute*), [25](#page-28-1)

# $\mathcal{C}$

consolidate() (*hgc.samples\_frame.SamplesFrame method*), [25](#page-28-1)

# F

fillna concentrations() (*hgc.samples\_frame.SamplesFrame method*), [26](#page-29-0) fillna\_ec() (*hgc.samples\_frame.SamplesFrame*

*method*), [26](#page-29-0)

# G

```
get_bex() (hgc.samples_frame.SamplesFrame
       method), 26
get_dominant_anions()
        (hgc.samples_frame.SamplesFrame method),
        26
get_dominant_cations()
        (hgc.samples_frame.SamplesFrame method),
        27
get_ion_balance()
       (hgc.samples_frame.SamplesFrame method),
        27
get_partial_pressure()
       (hgc.samples_frame.SamplesFrame method),
        27
get_phreeqpython_solutions()
       (hgc.samples_frame.SamplesFrame method),
        27
get_ratios() (hgc.samples_frame.SamplesFrame
       method), 27
get_saturation_index()
        (hgc.samples_frame.SamplesFrame method),
        27
```
get\_specific\_conductance() (*hgc.samples\_frame.SamplesFrame method*), [28](#page-31-0) get\_stuyfzand\_water\_type() (*hgc.samples\_frame.SamplesFrame method*), [28](#page-31-0) get\_sum\_anions() (*hgc.samples\_frame.SamplesFrame method*), [28](#page-31-0) get\_sum\_cations() (*hgc.samples\_frame.SamplesFrame method*), [28](#page-31-0)

### H

hgc.samples\_frame (*module*), [25](#page-28-1) hgc\_cols (*hgc.samples\_frame.SamplesFrame attribute*), [28](#page-31-0)

## I

is\_valid (*hgc.samples\_frame.SamplesFrame attribute*), [28](#page-31-0)

### M

make\_valid() (*hgc.samples\_frame.SamplesFrame method*), [28](#page-31-0)

## R

```
requires_ph() (in module hgc.samples_frame), 28
```
### S

SamplesFrame (*class in hgc.samples\_frame*), [25](#page-28-1) select phreeq columns() (*hgc.samples\_frame.SamplesFrame method*), [28](#page-31-0)